## Google Meet操作

## 利用Chrome登入G-Suiet帳號

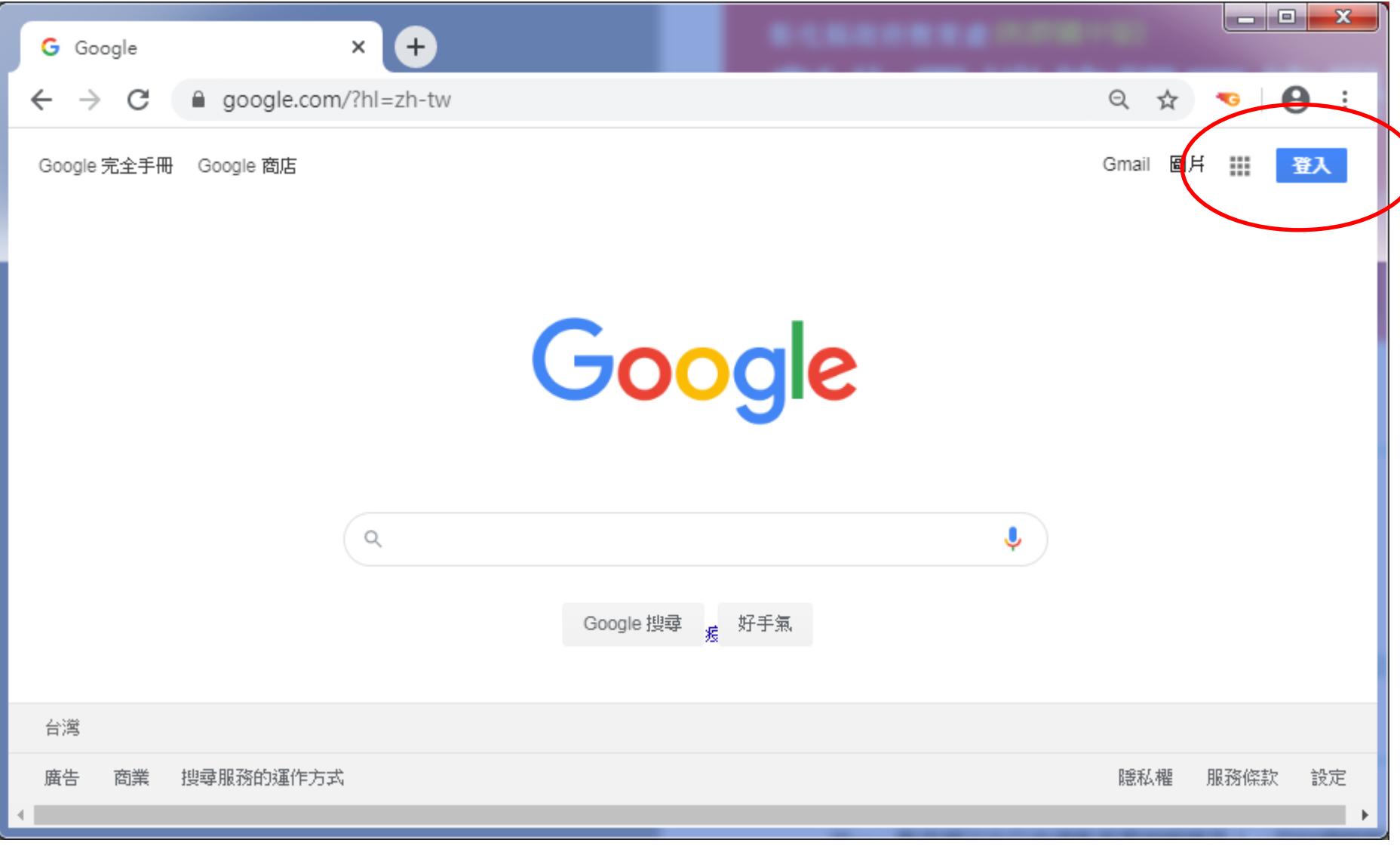

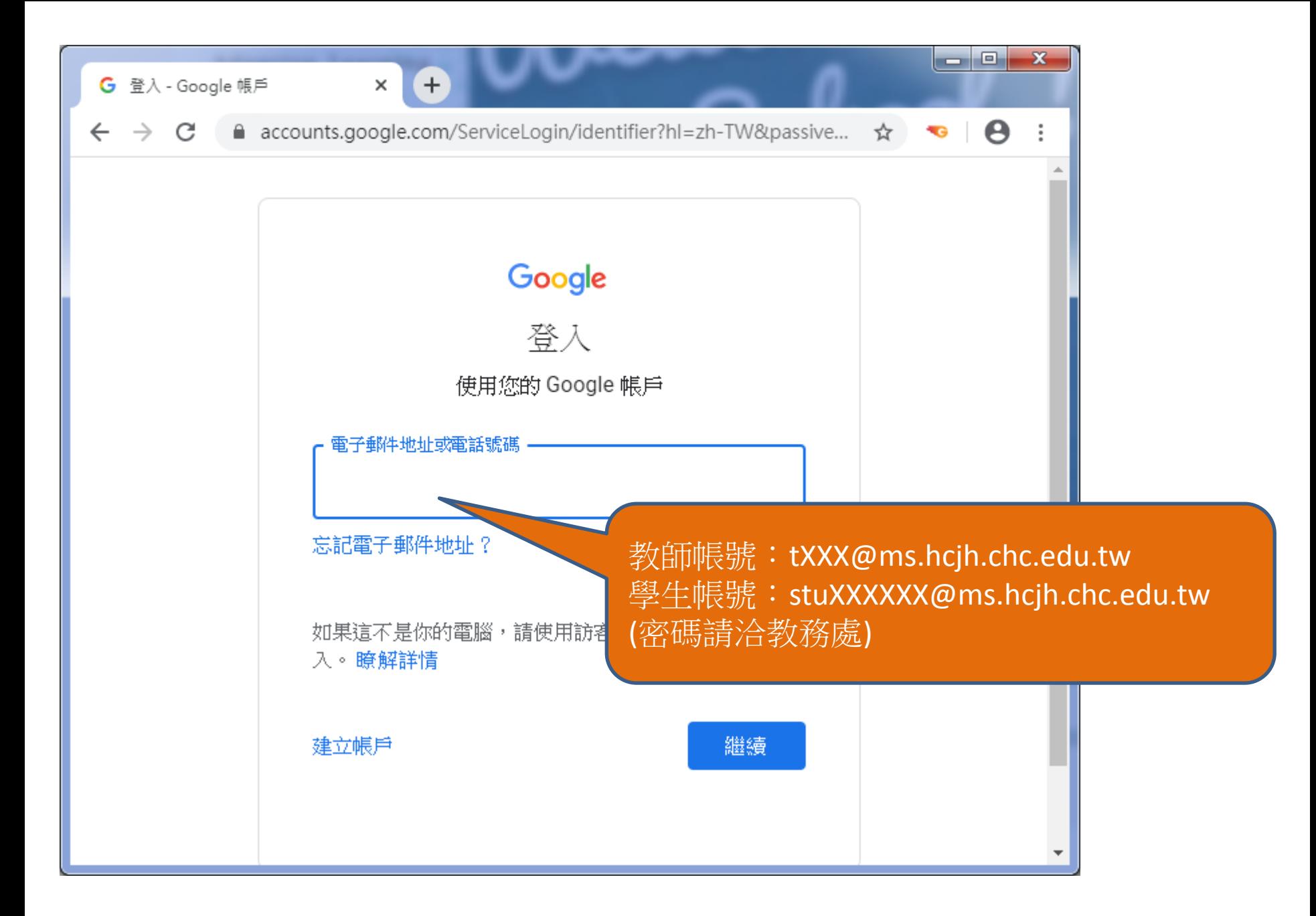

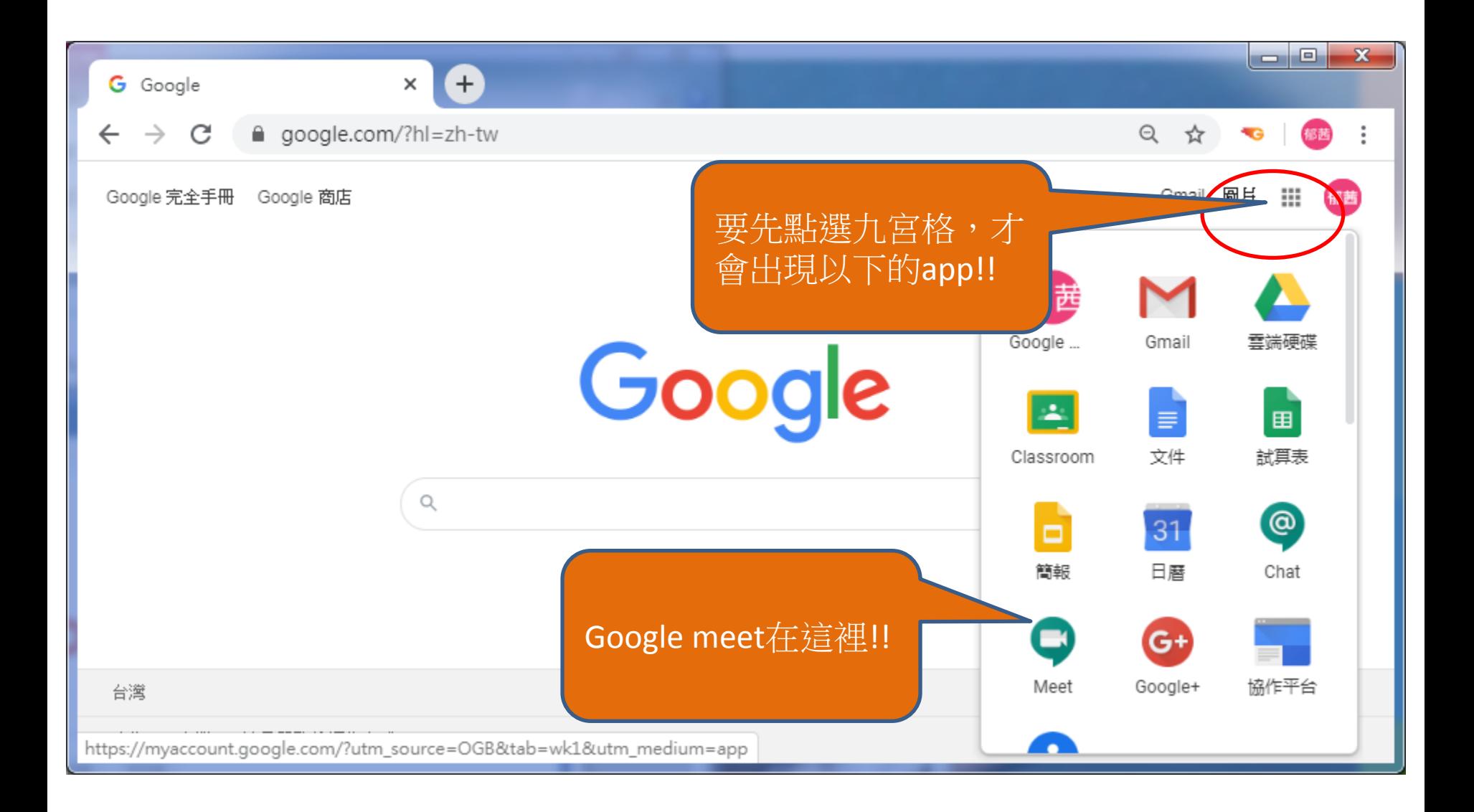

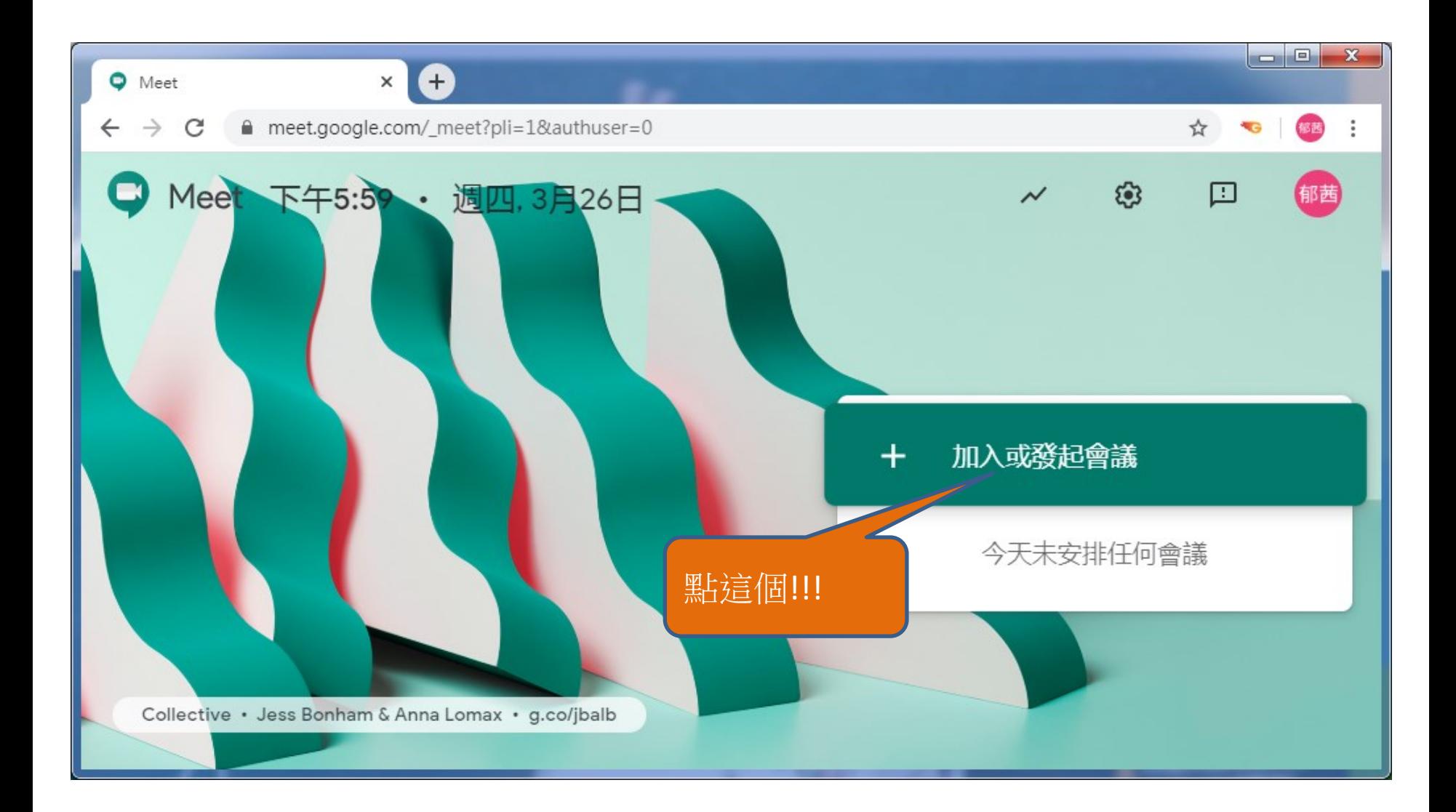

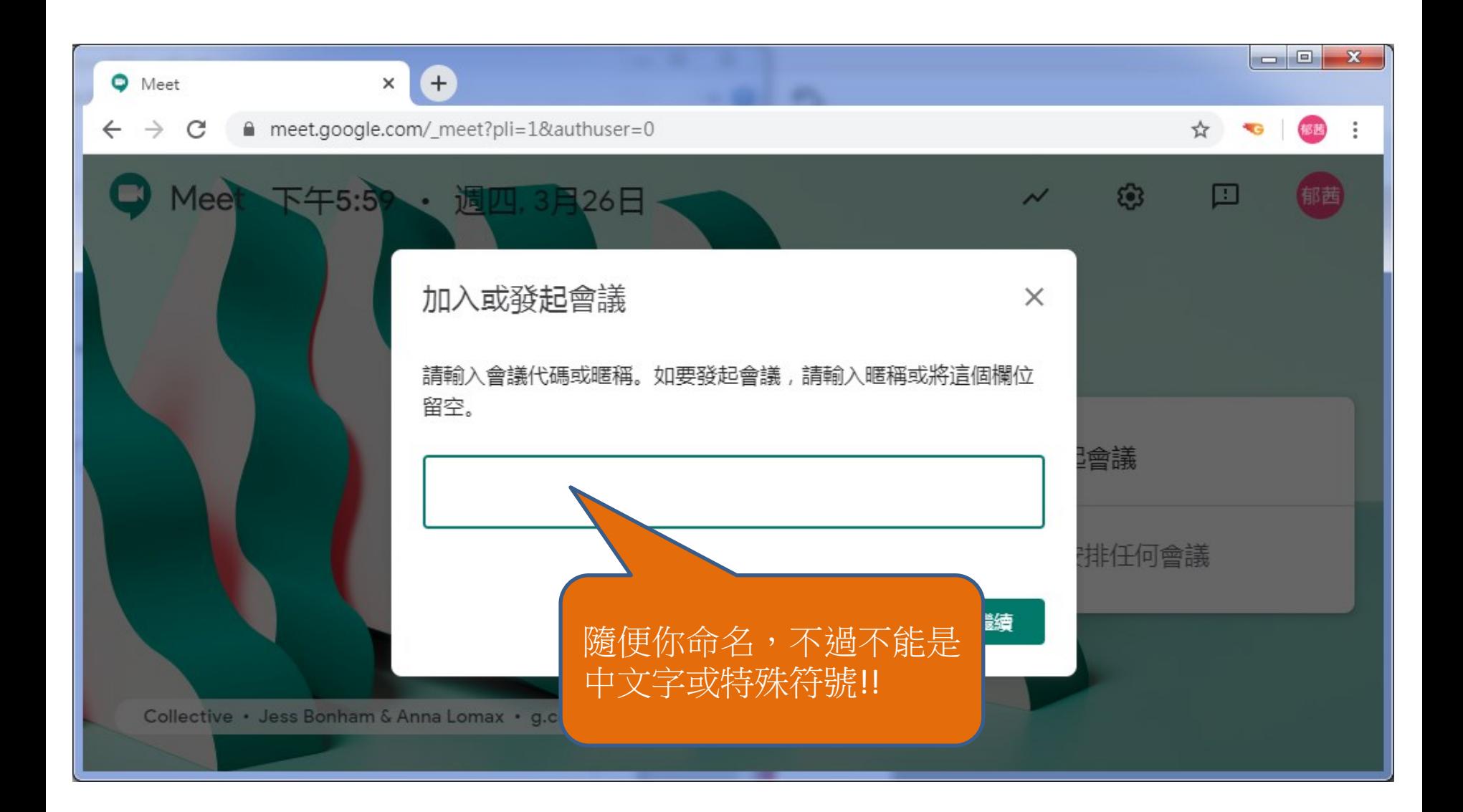

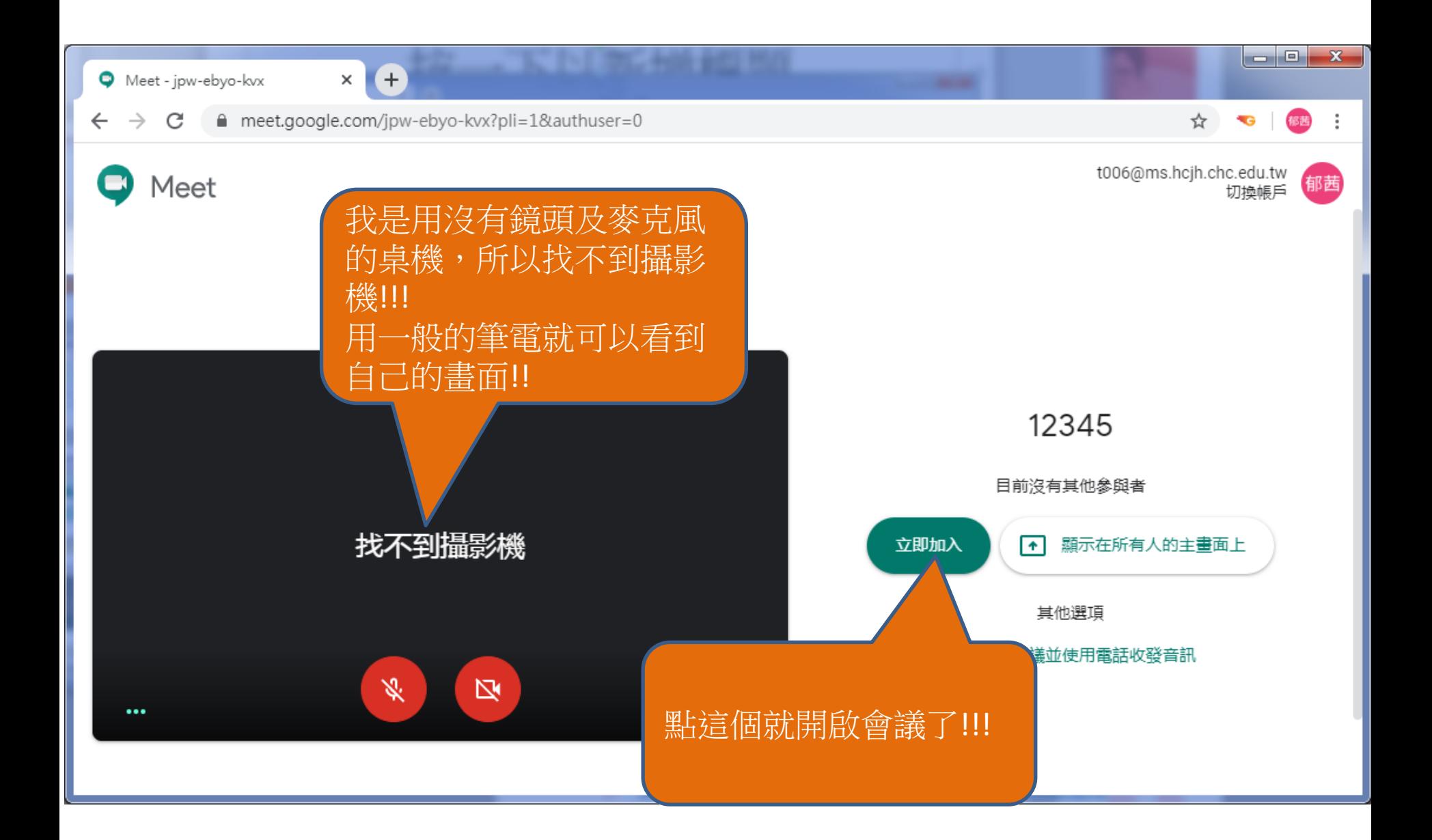

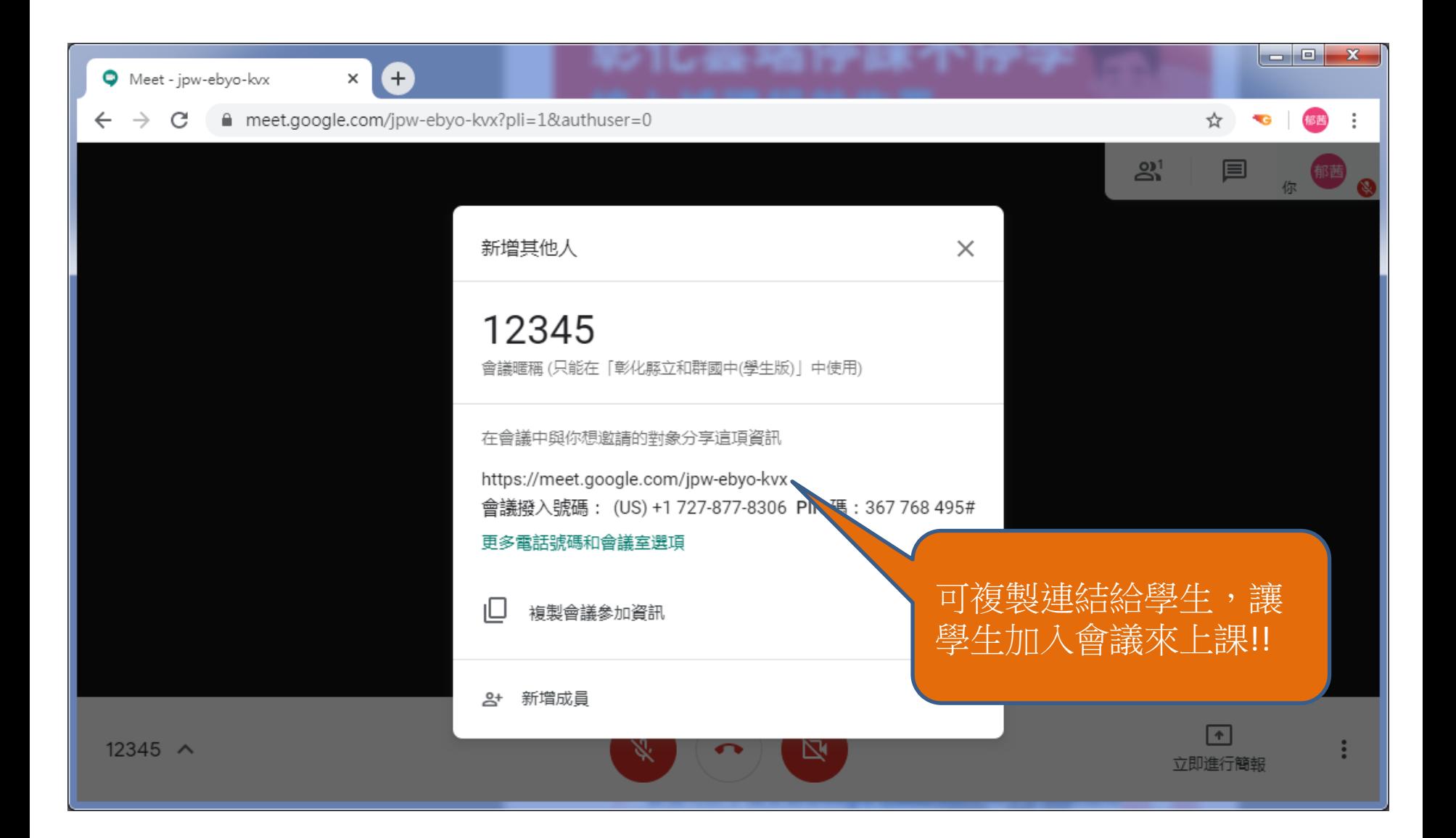

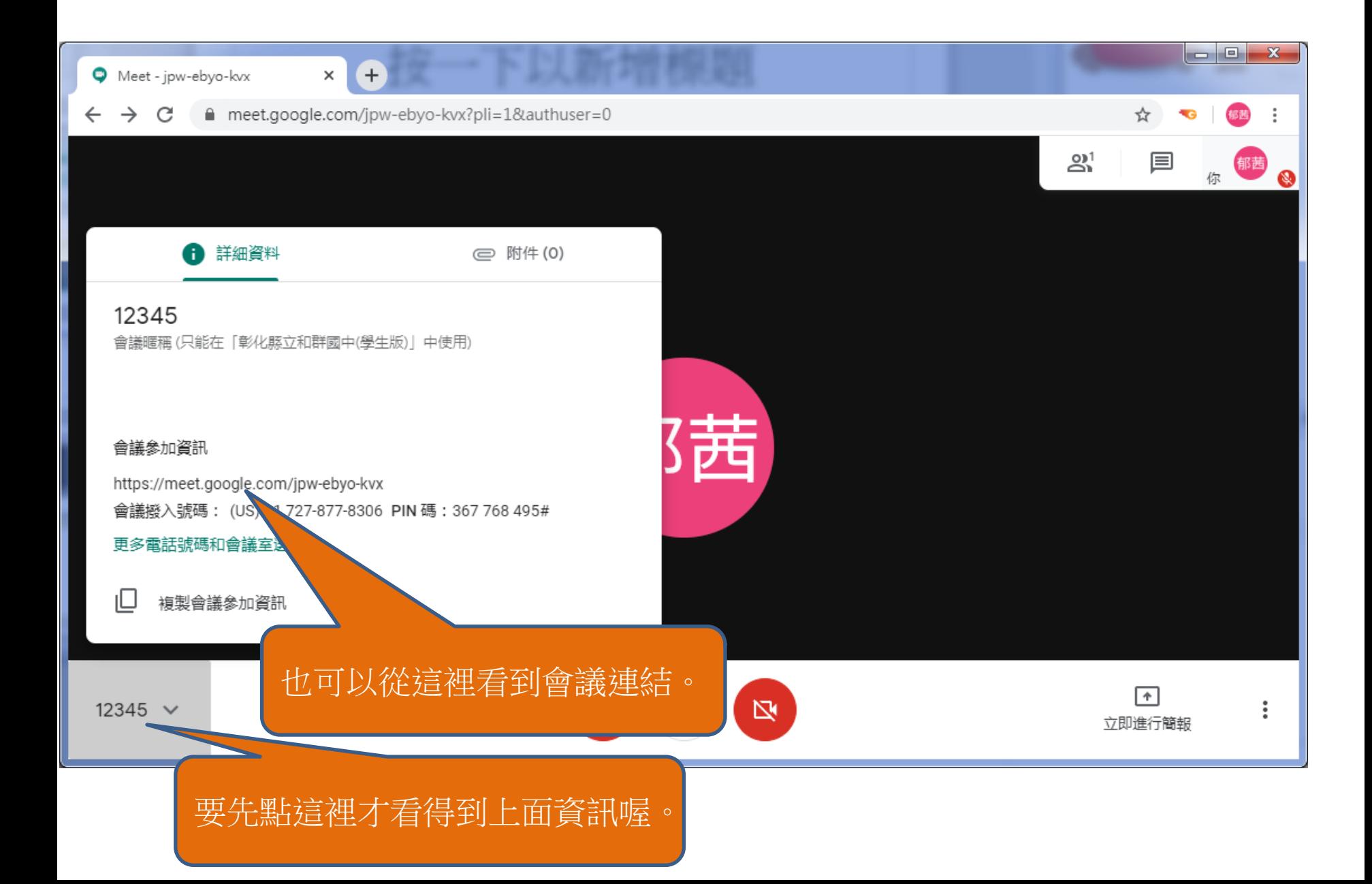

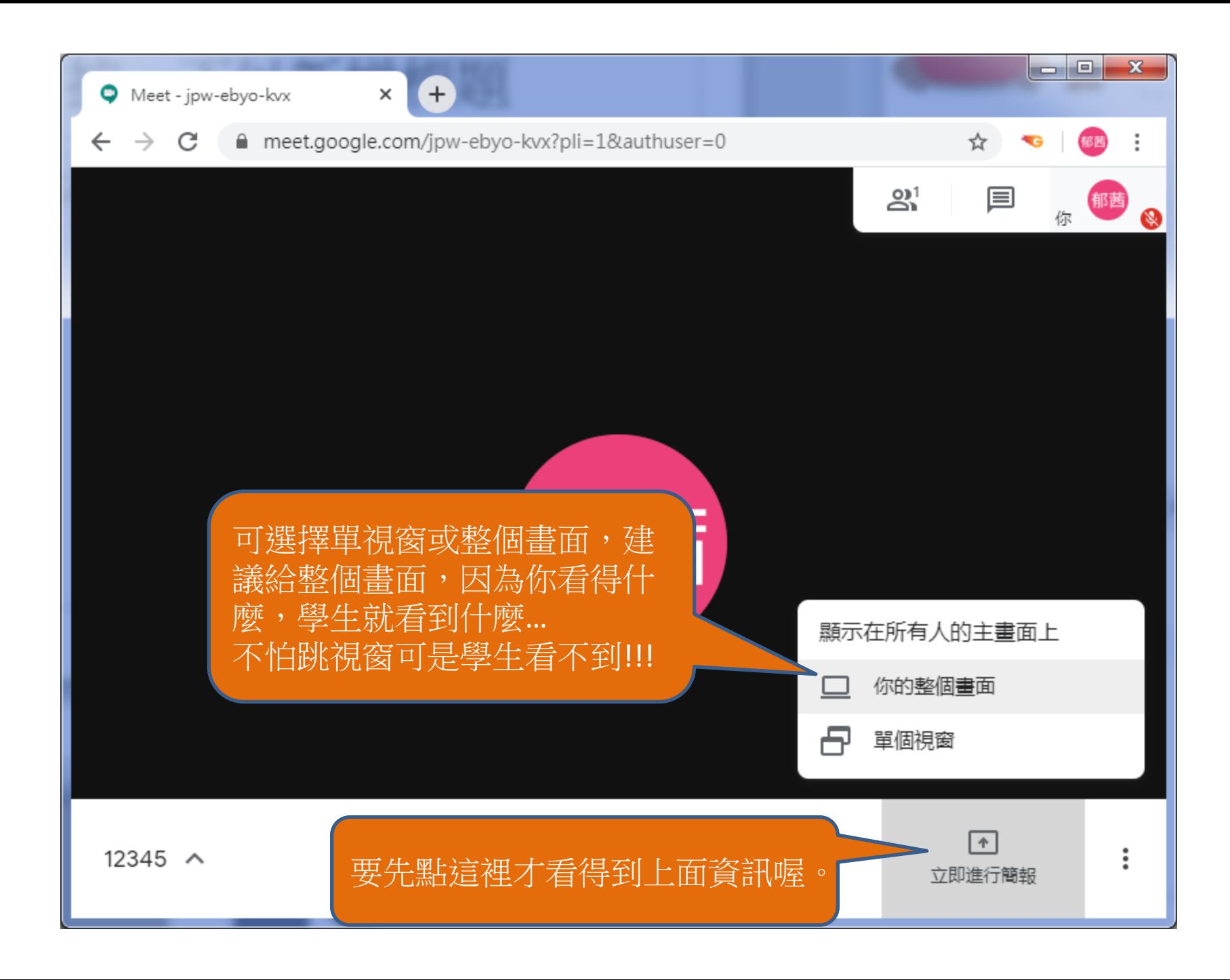

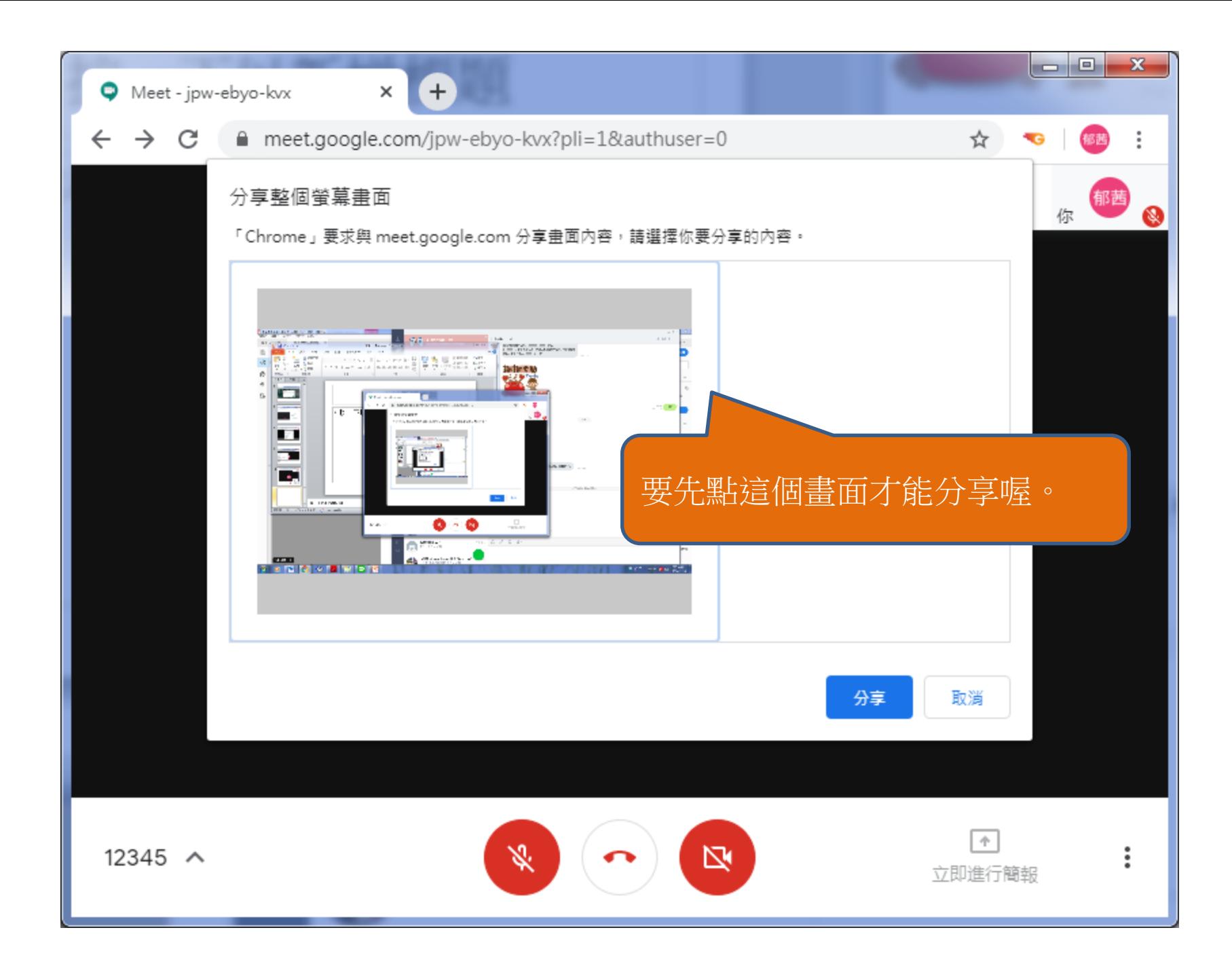

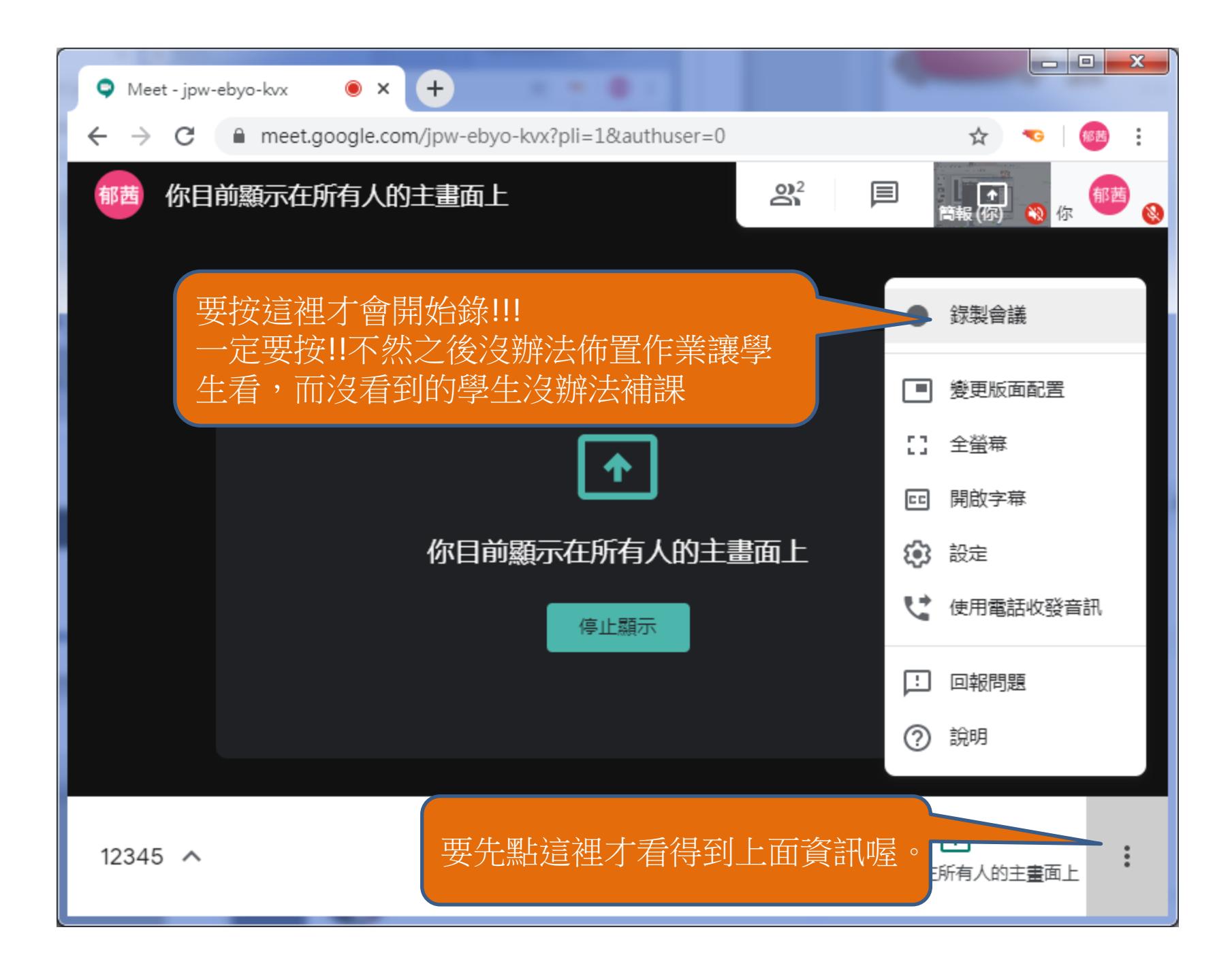

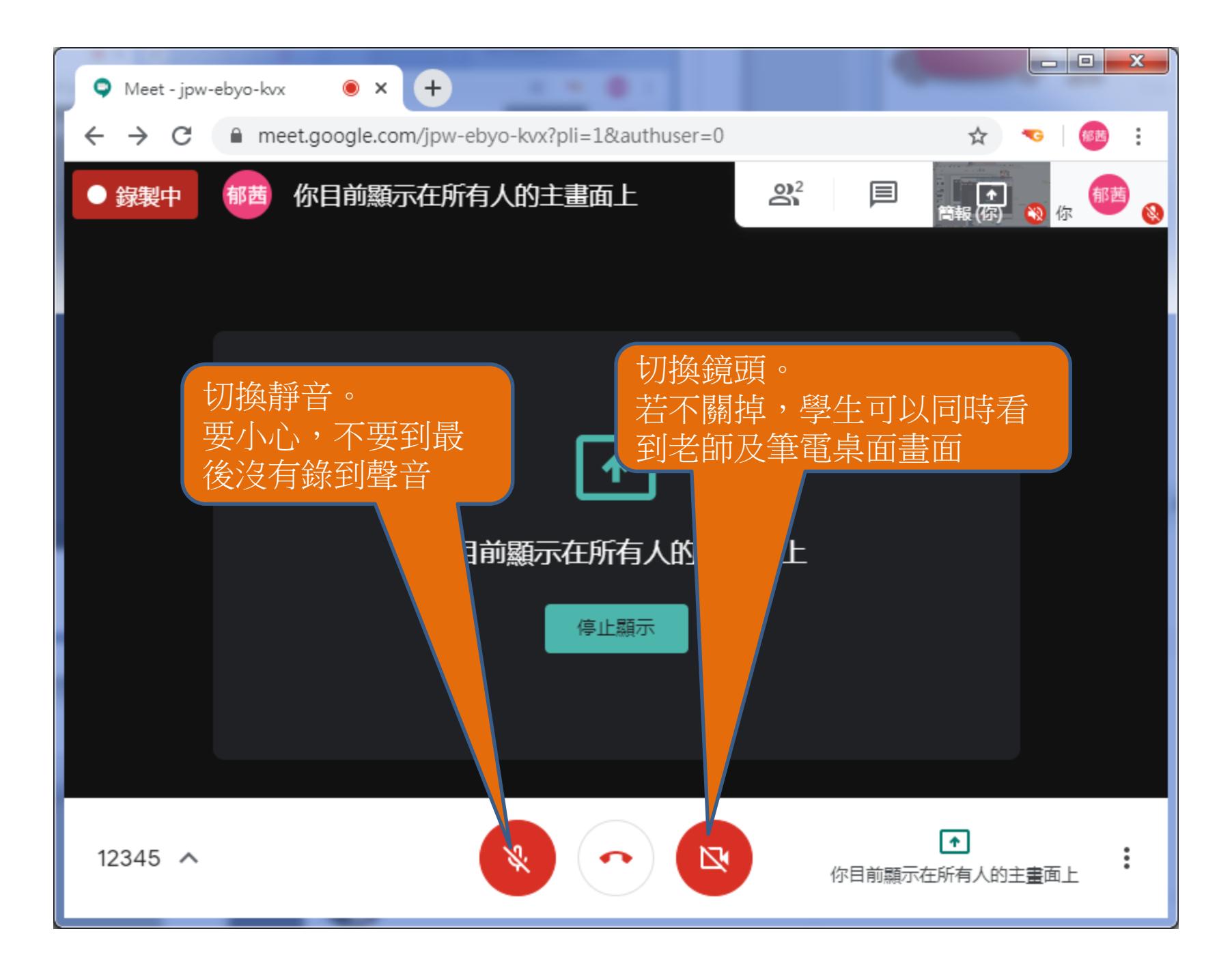

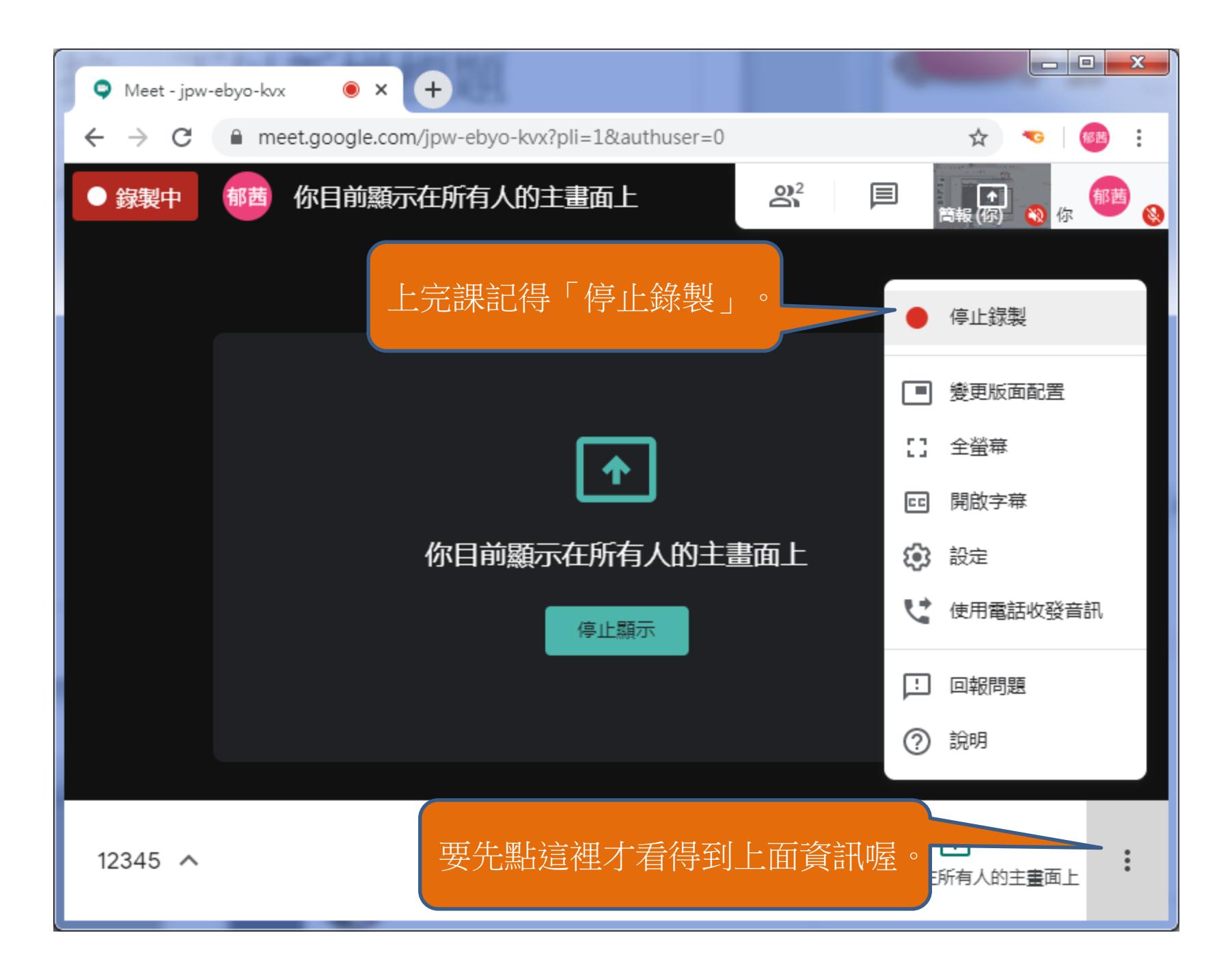

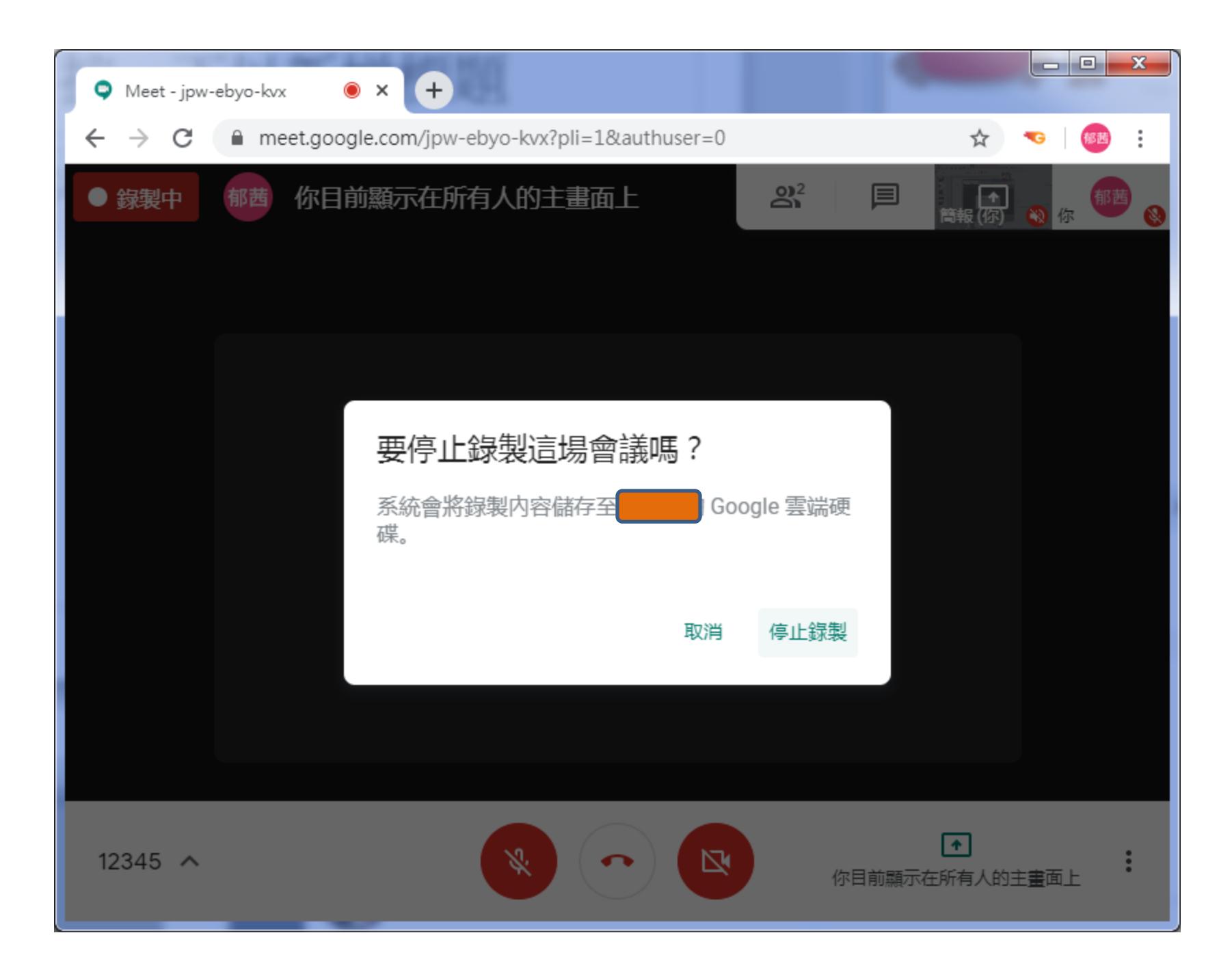

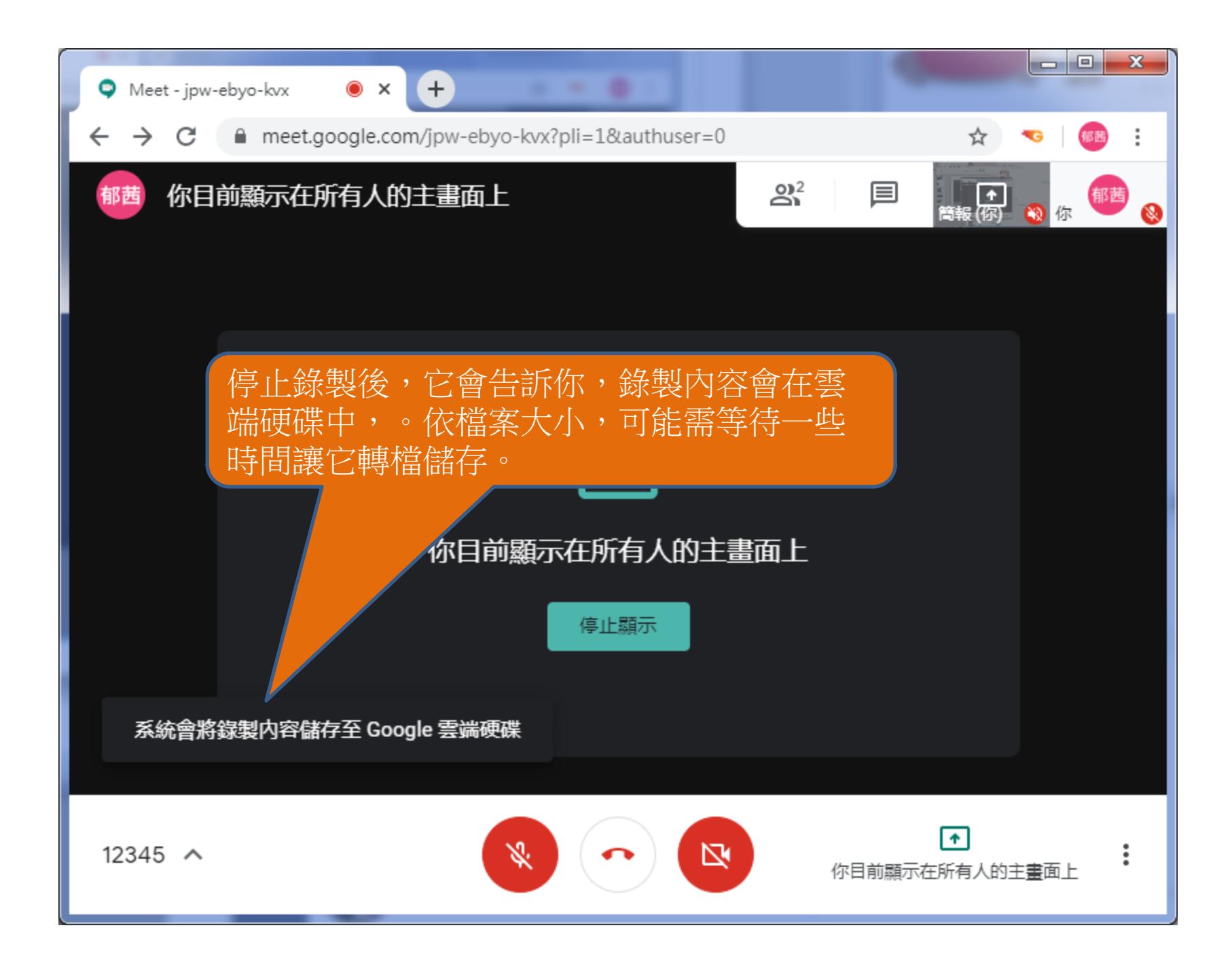